## **Comcast Phone Forwarding Instructions**>>>CLICK HERE<<<

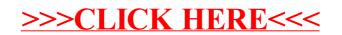